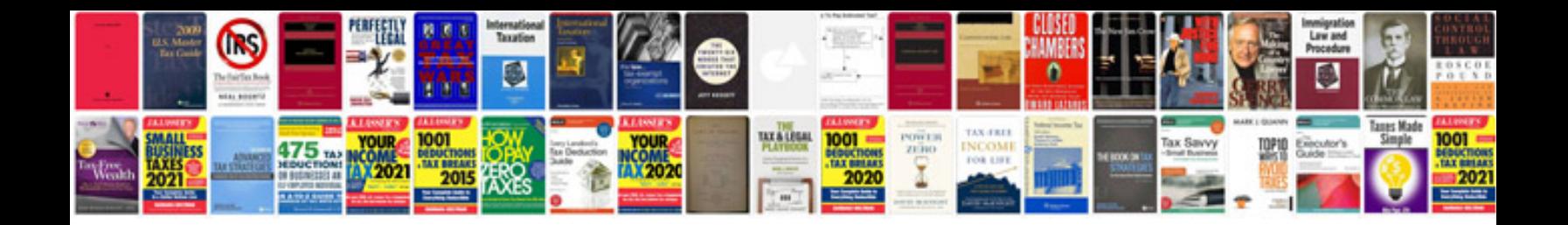

Envelope template doc

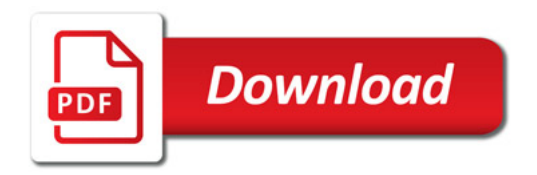

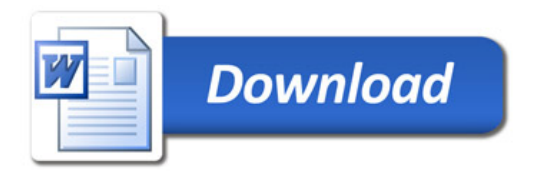